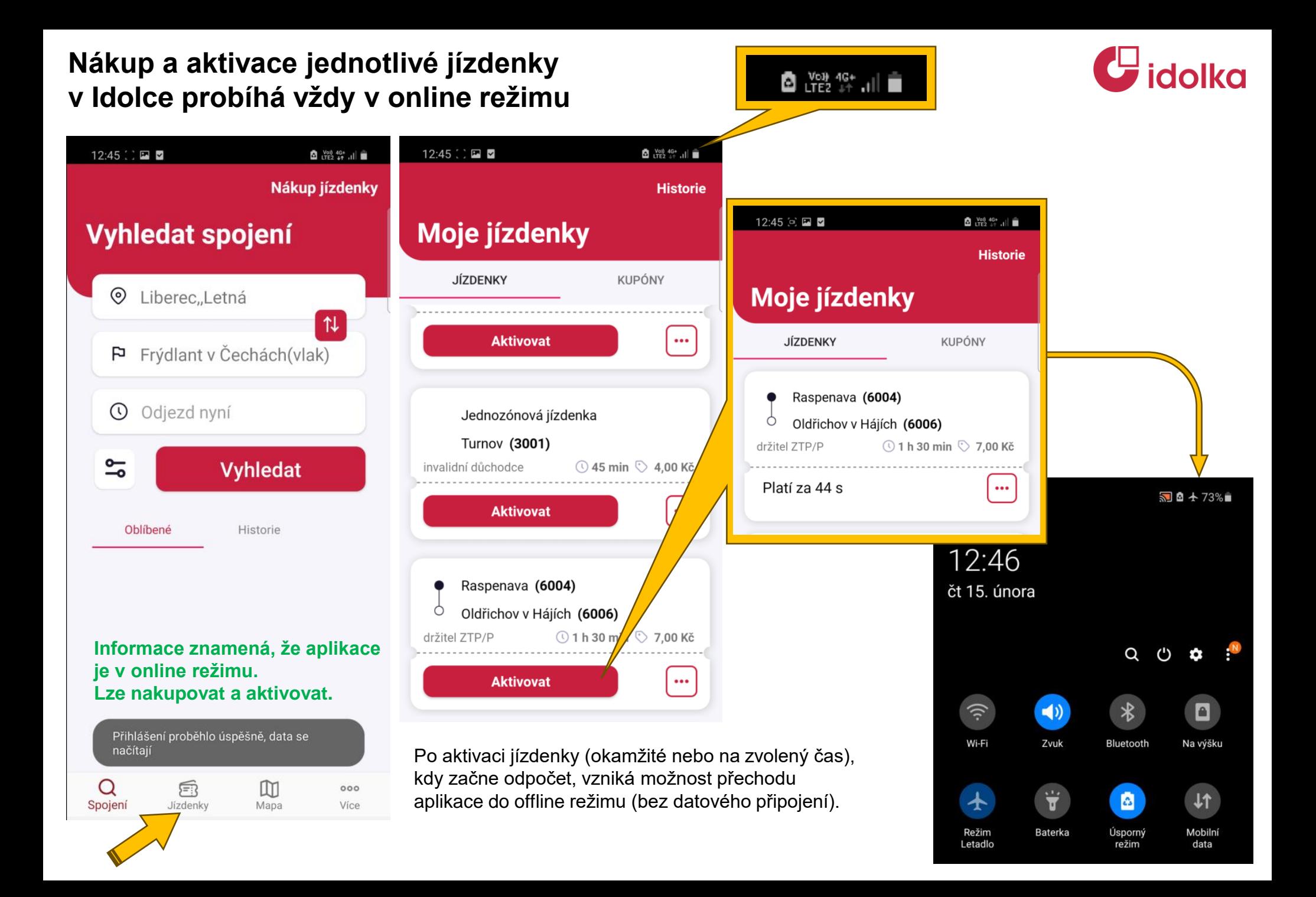

## **Validace aktivní jízdenky je možná i v offline režimu**

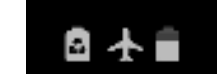

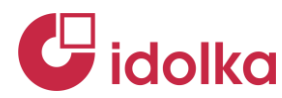

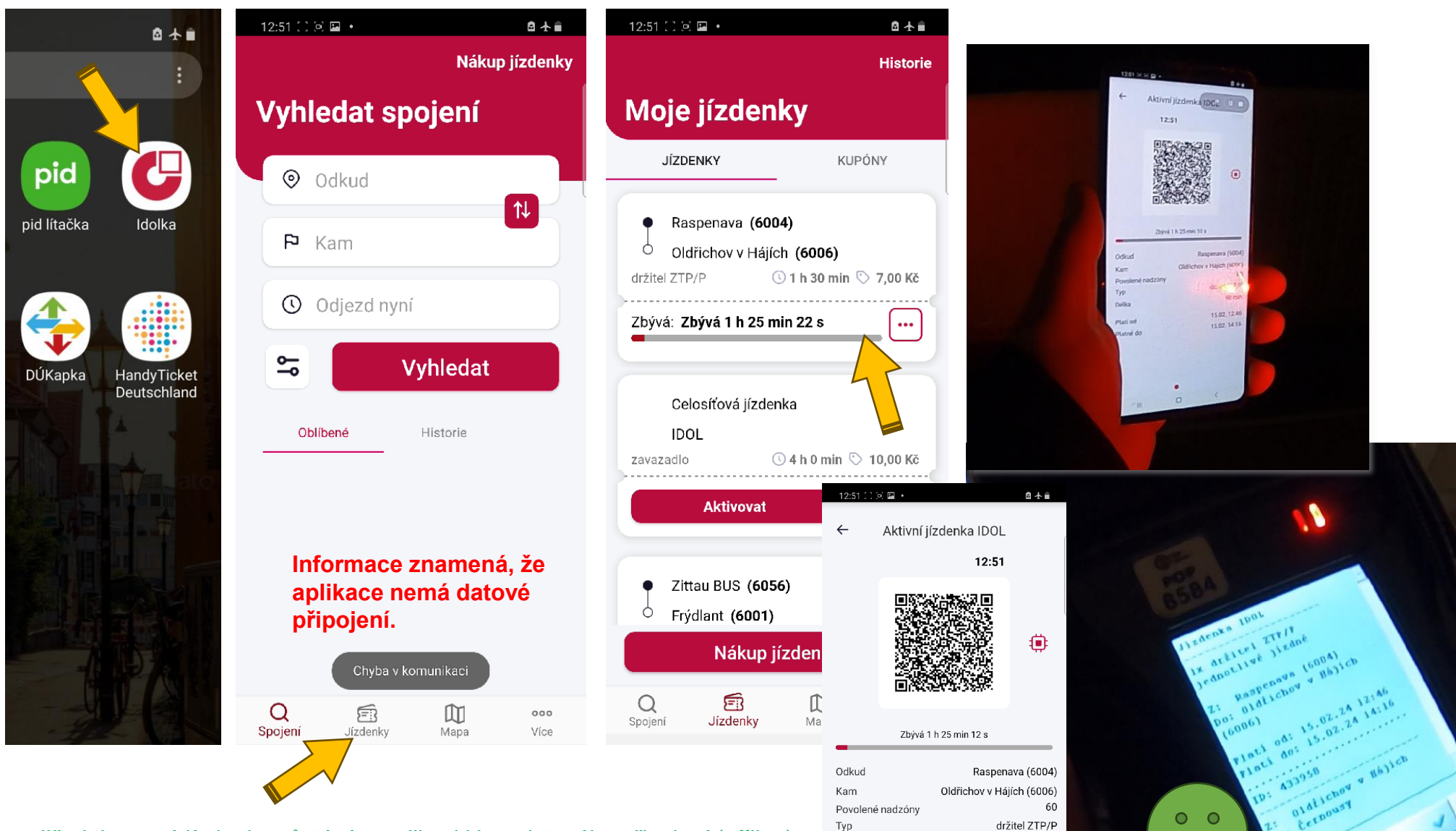

Délka

Platí od

Platné do

90 min

15.02.12:46

15.02.14:16

Již aktivovaná jízdenka zůstává v aplikaci i bez datového připojení (offline). Odbavovací zařízení přečte QR kód stejně jako papírovou jízdenku. Platí to i pro vícedenní kupón (informaci si stahuje odbavovací zařízení ve vozidle). V offline režimu však nelze jízdenky nakupovat ani aktivovat!